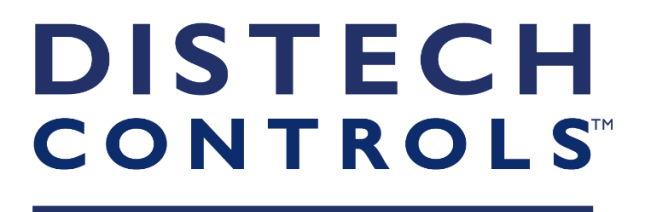

# TRAINING CATALOG

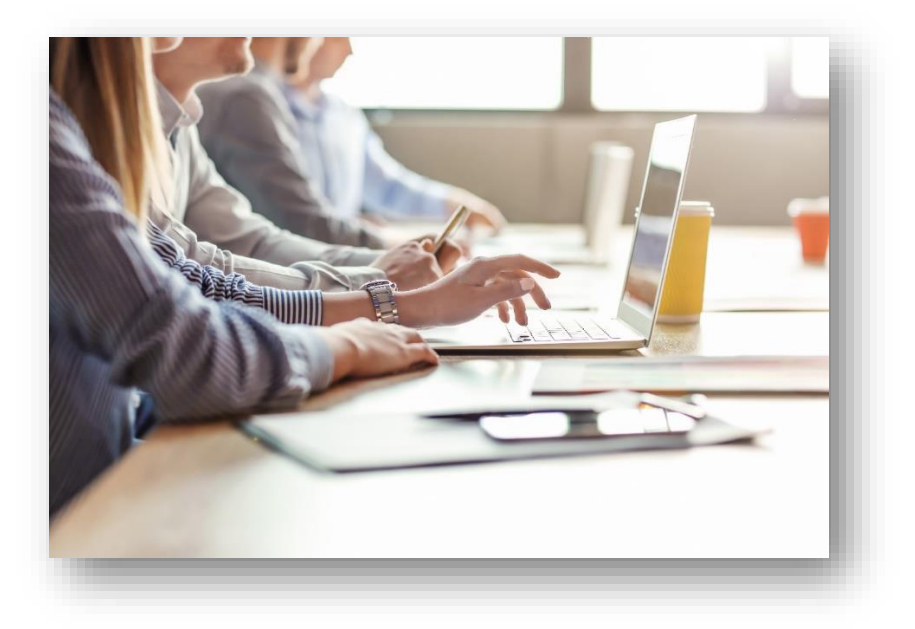

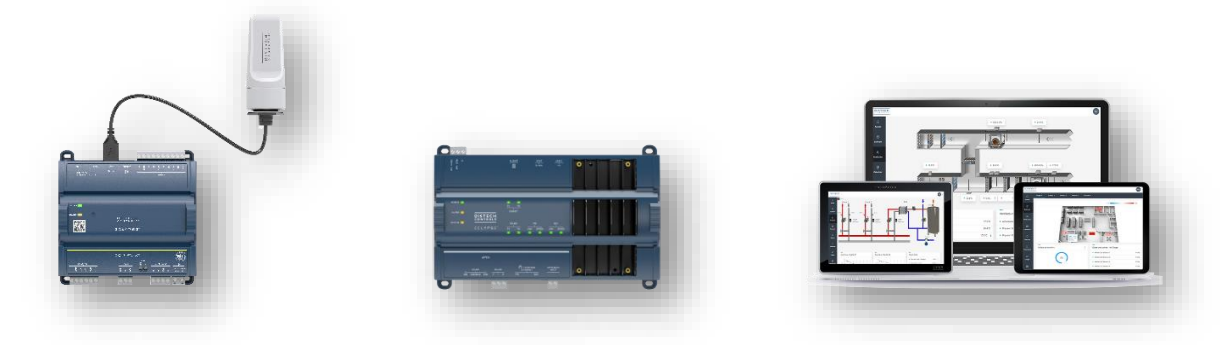

Distech Controls Training offers a comprehensive curriculum that addresses a wide scope of technical proficiencies, whether you're an experienced creative professional, an entry level technician, or a service technician.

Our training offerings are flexible and provide to installers, dealer system integrators and end-users the knowledge and tools necessary to design, program, optimally deploy and operate Distech Controls solutions. We offer classroom training at our state-of-the-art facility in Brindas, France. Also, we provide training at authorised system integrators regional offices, at the customer's location or at the customer's job site.

We provide a high level of professional, hands-on and applications-oriented technical training, and stepby-step handled lab material. The goal of each of our training sessions is to help you achieve the technical expertise necessary to support your team and your customers.

Training price includes the EC-Net demo licence (for EC-Net training) bind to the integrator's computer, manuals, drinks and lunches.

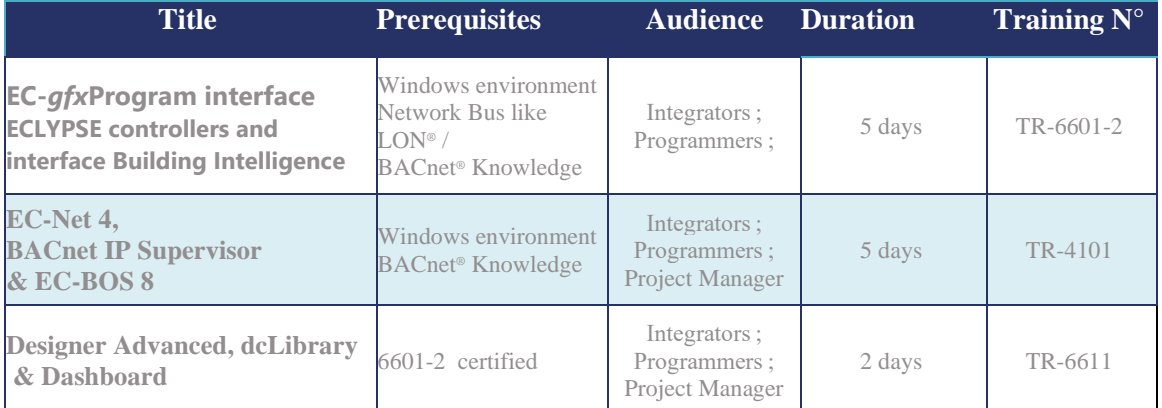

# **Training Overview**

To see a schedule of offered classes refer to the training Information table below.

Training prices are available in the price list available on your site Documentation [Distech Controls](https://docs.distech-controls.com/search?groupByPub=false&labelkey=doc_pl&labelkey=&q=pricelist&rpp=10&sort.field=score&sort.value=desc)  PriceList en. If necessary, contact your sales representative.

All training courses are preceded by individual preparatory work, Registration (subject to availability) is possible up to 72 hours before the start of the session, provided that the registration form is completed and sent to [trainingeurope@distech-controls.com.](mailto:trainingeurope@distech-controls.com)

Distech Controls' training center is registered by the regional Rhône-Alpes administration. (Registration n° 82 69 1057).

# **Should you have any questions or need for a customised training, please feel free to contact our office:**

## **DISTECH CONTROLS SAS**

Z.A.C. de Sacuny 558 avenue Marcel Mérieux 69530 Brignais – France

E-mail: [trainingeurope@distech-controls.com](file:///C:/Users/HXG30/AppData/Local/Microsoft/Windows/Temporary%20Internet%20Files/Content.Outlook/GT9QZ8WS/trainingeurope@distech-controls.com) Website: [http://www.distech-controls.com](http://www.distech-controls.com/en/eu)

#### **TR-6601/6602 EC-gfxProgram interface ECLYPSE controllers and interface Building Intelligence**

The training TR-6601/6602 Course (Virtual or inPresence) will be presented by one of our trainers.

This training will allow the trainer to present our products, solutions, controllers, software tools and applications via an interactive online environment.

Expect to dedicate this course towards learning and interacting live with our solutions with other students.

Upon completion of training, the trainee will be able to:

- Select and install an ECLYPSE controller:
- ECY-S1000, ECY-303, ECY-PTU, ECY-VAV, ECY-STAT, APEX
- Discover Distech Controls hardware using xpressNetwork Utility.
- Configure the ECLYPSE controller (hardware & firmware) using the configuration wizard of xpressNetwork Utility or the Web Browser Interface.
- Configure the mechanical/electrical equipment using the various configuration interfaces: EC*gfx*Program Assistant Configuration, ENVYSION, MyDCControl (preloaded application).
- Understand the Master/Slave configuration defined in the preloaded application distributed by Distech Controls.
- Understand the Smart Room Control solution developed by Distech Controls (One controller to manage the HVAC terminal + lighting + blinds + multi-sensor).
- Select the appropriate ECY controller based on the nature of the project.
- Create and manage a BACnet network architecture.
- Program a strategy using the EC-*gfx*Program software interface.
- Configure network communication between controllers.
- Configure alarms, histories, and schedule using the EC-*gfx*Program interface.
- Overview the Eclypse Building Intelligence Interface
- Configure and Discover Remote Devices
- Set Dashboards

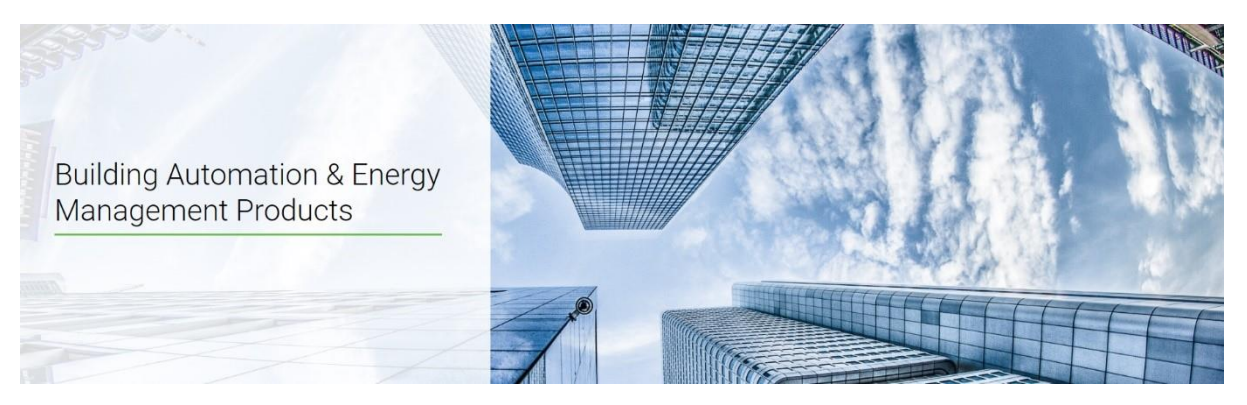

*Example day - (European Standard time)*

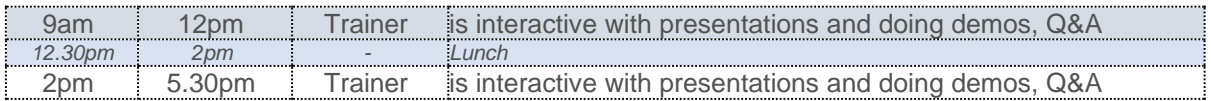

 The trainer will present and perform online demonstrations and will offer to perform the exercises with his assistance.

Each half-day will be punctuated by alternating presentations by the trainer and the completion of the exercises. The trainer remains available to answer questions during the exercises.

The trainer will systematically ask each participant if the concepts covered are understood and if they are in line with the trainees' expectations.

The exercises will be carried out on the trainees' computers in interaction with the controllers provided. **Technical requirements:**

#### **Hardware:**

**Desktops** 

If remote session : Laptops & 2 screens + internet are required

#### **All sessions (Virtual or Remote)**

#### **Software privileges:**

Desktop, Laptop and Notebook admin privileges are required. Ability to disable Anti-Virus's, firewalls, etc. Ability to download into your registry settings such as EC-Net. Technical support can assist.

#### **Browser:**

Chrome is recommended. Be sure to install the latest version of Chrome as your preferred browser. If you are installing Chrome for the first time, the latest will be installed.

#### **Remote session**

#### **Internet Speed:** *Download speed of 10Mbps* A reliable internet connection is 10Mbps or greater. To test your Mbps kindly go

to[: https://fast.com/](https://fast.com/) and repeat this test 5 times it should average 10mbps. Note that a wired connection will yield better results.

#### **Equipment:**

Built in Microphone or external microphone Dual Monitors or use your TV as a 2<sup>nd</sup> monitor (one to see the LIVE instructor and another for hands on with solutions).

Camera if you would like to share your video (recommended)

#### **Pre-training preparation:**

The training requires that your computer be ready to interact with the controllers. As such, you will receive a procedure to follow to install the software and register on the Distech Controls website before the training session.

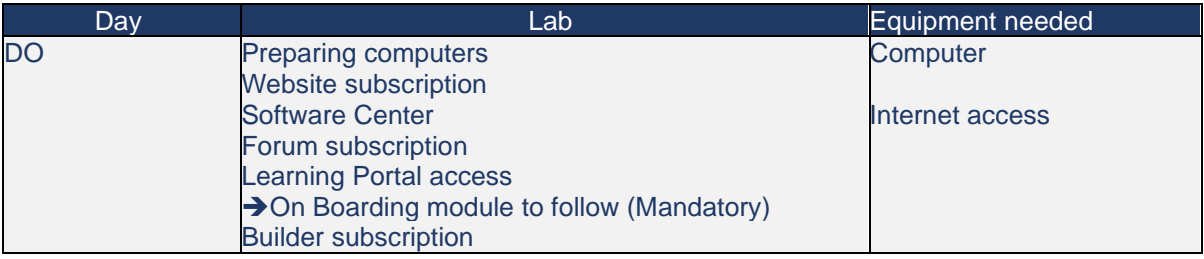

# **Course Outline:**

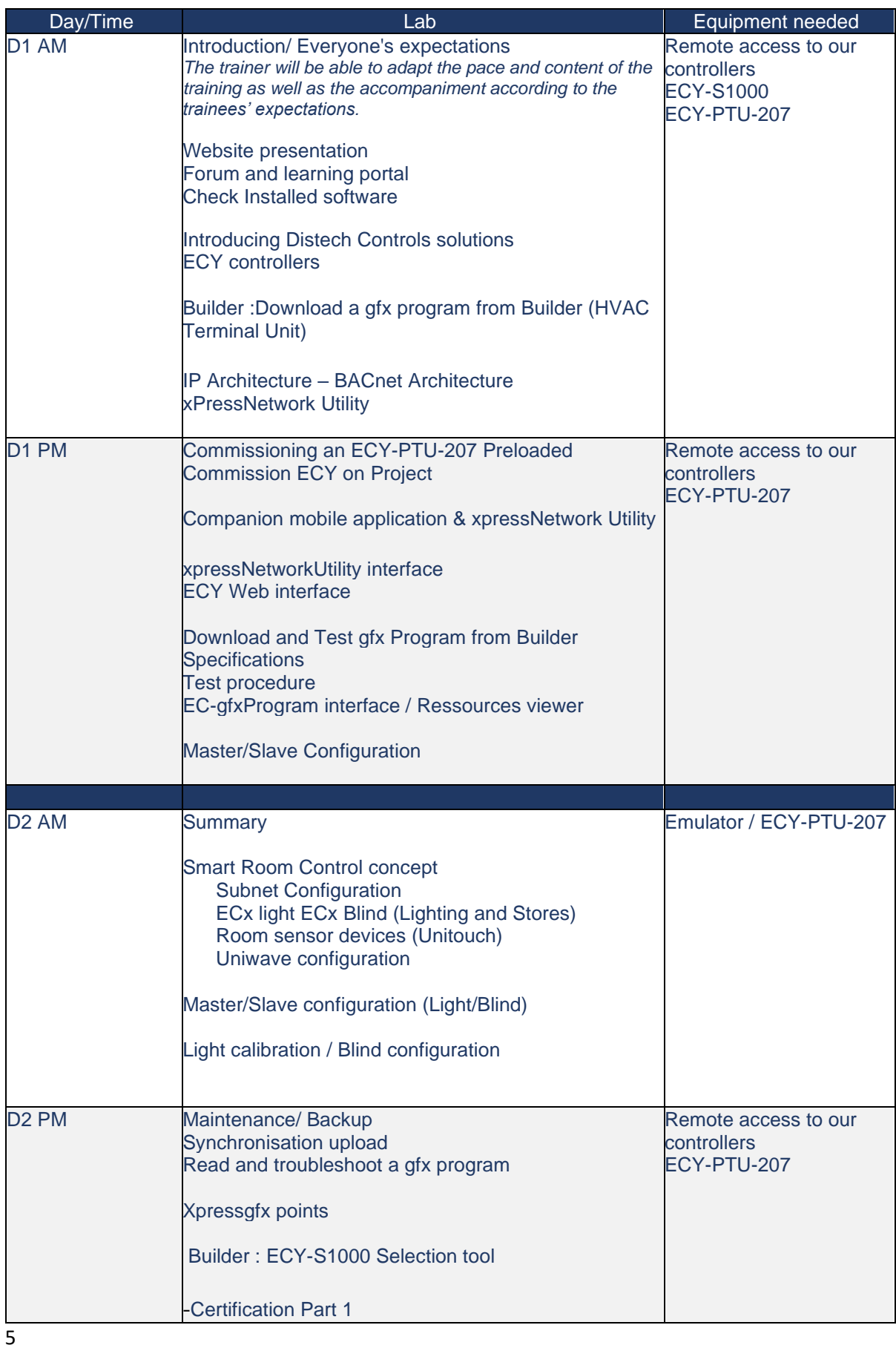

2023/12/01

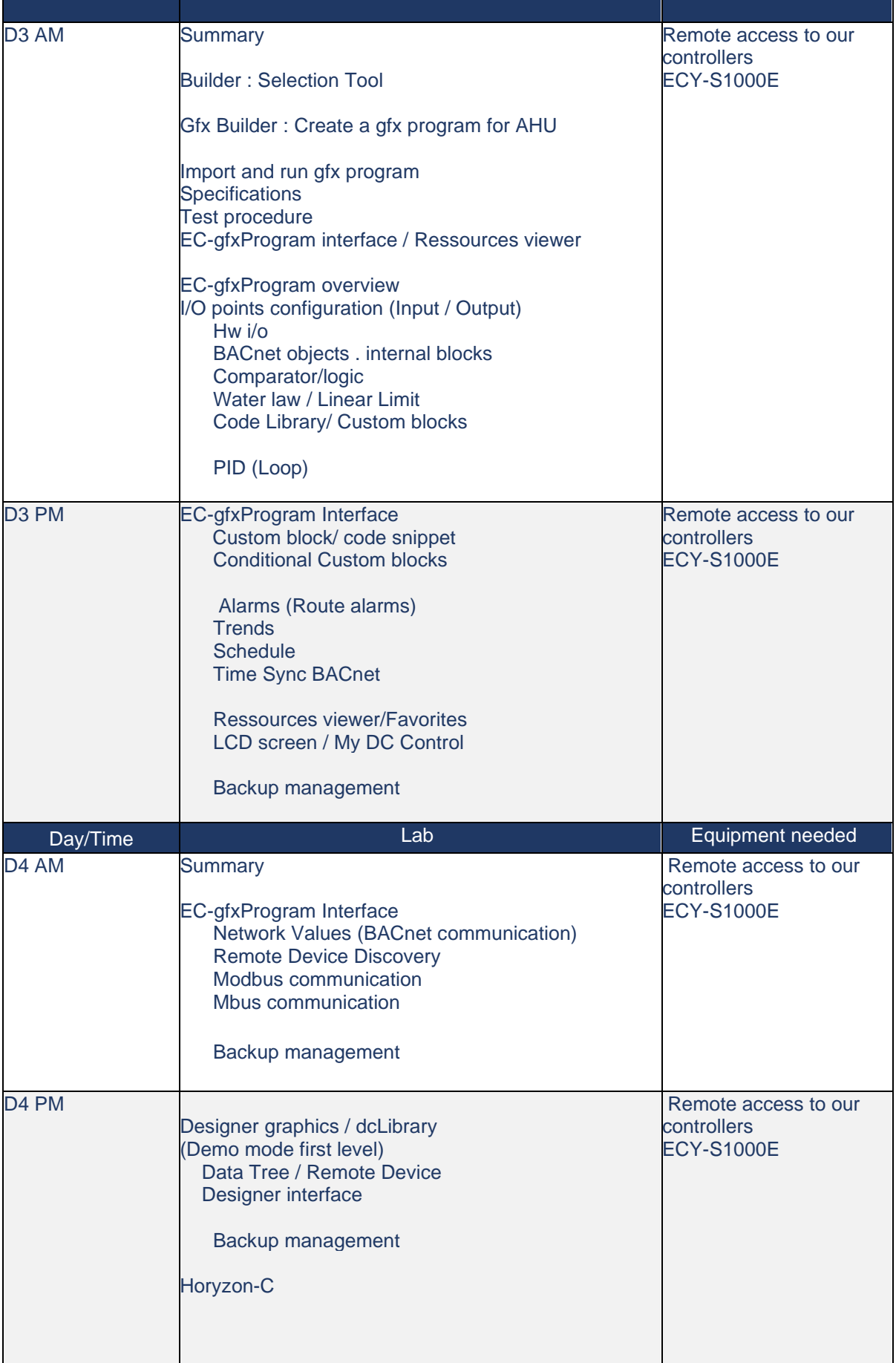

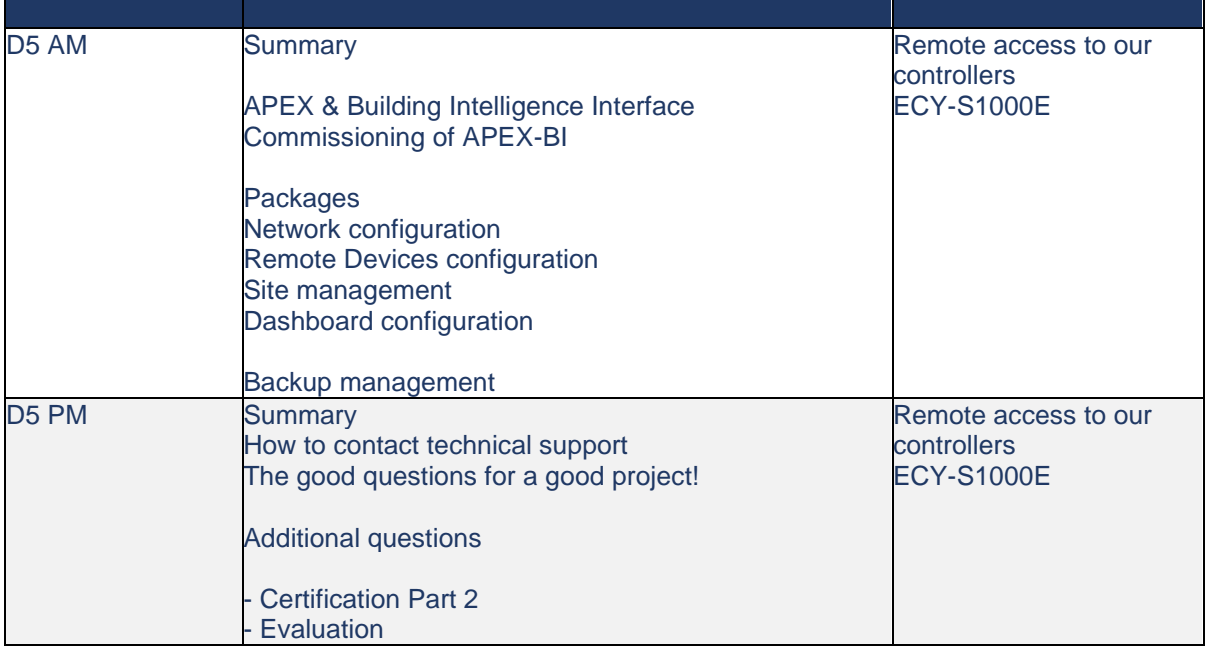

This approximates what the week will look like.

If you feel like there is something you want to make sure we mention on the course, then discuss this with the trainer to see if it is something we can add to this to make sure you gain what you expect from the training.

After you have answered both tests and filled out the evaluation form, then you should receive an email in one of the followings weeks with a certificate of the training completed.

### **TR- 4101 EC-Net 4 BACnet IP Supervisor / EC-BOS8**

The training TR-4101 Course (Virtual or inPresence) will be presented by one of our trainer.

This training will allow the trainer to present our products, solutions, controllers, software tools and applications via an interactive online environment.

Expect to dedicate this course towards learning and interacting live with our solutions with other students.

Upon completion of training, the trainee will be able to:

- Understand EC-Net 4 environment
- Configure and use EC-Net 4 tools
- Log in and navigate an EC-Net 4 environment
- Create a supervision: an EC-Net station
- Configure a BACnet IP network and create a controller database
- Manage the services of a supervision (Alarms, Histories, Users, Reports ...)
- Create and deploy an intuitive user interface using ENVYSION Designer
- Install and commission an EC-BOS 8
- Configure and manage networks: BACnet, Lonworks, Modbus, niagara ...
- Define the appropriate licenses for the specified project

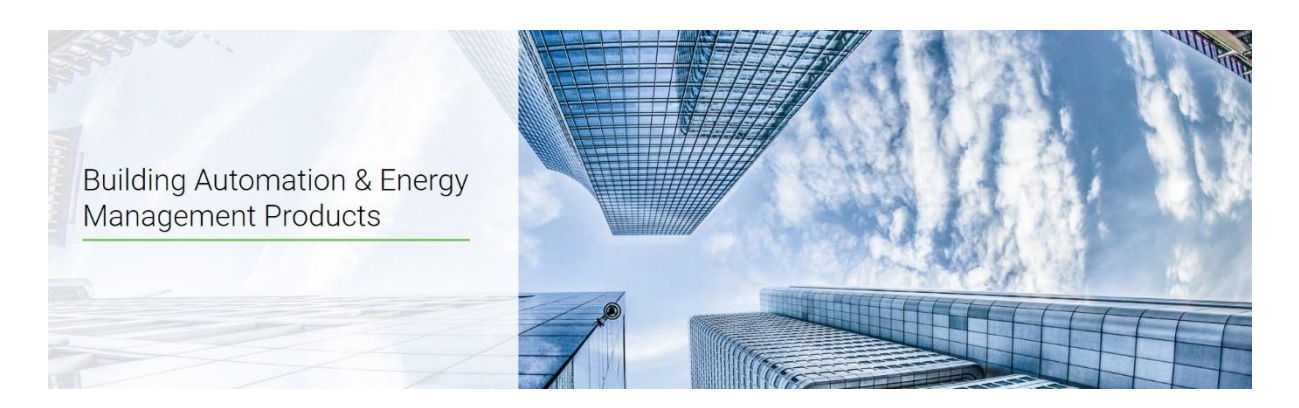

*Example day:*

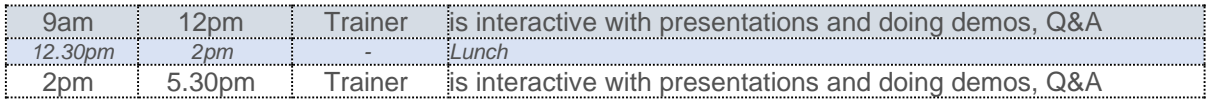

The trainer will present and perform online demonstrations and will offer to perform the exercises with his assistance.

Each half-day will be punctuated by alternating presentations by the trainer and the completion of the exercises. The trainer remains available to answer questions during the exercises.

The trainer will systematically ask each participant if the concepts covered are understood and if they are in line with the trainees' expectations.

The exercises will be carried out on the trainees' computers in interaction with the controllers provided

#### **Technical requirements:**

#### **Hardware:**

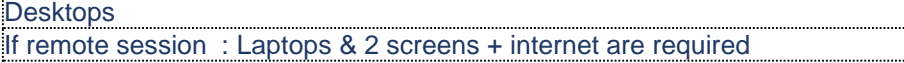

#### **All sessions (Virtual or Remote)**

#### **Software privileges:**

Desktop, Laptop and Notebook admin privileges are required. Ability to disable Anti-Virus's, firewalls, etc. Ability to download into your registry settings such as EC-Net. Technical support can assist.

#### **Browser:**

Chrome is recommended. Be sure to install the latest version of Chrome as your preferred browser. If you are installing Chrome for the first time, the latest will be installed.

#### **Remote session**

**Internet Speed:** *Download speed of 10Mbps*

A reliable internet connection is 10Mbps or greater. To test your Mbps kindly go to[: https://fast.com/](https://fast.com/) and repeat this test 5 times it should average 10mbps. Note that a wired connection will yield better results.

#### **Equipment:**

Built in Microphone or external microphone Dual Monitors or use your TV as a 2<sup>nd</sup> monitor (one to see the LIVE instructor and another for hands on with solutions). Camera if you would like to share your video (recommended)

#### **Pre- requirements:**

This training needs some knowledge about BMS area and network architecture. This training requires to install **software demo license** to execute EC-Net on computer.

#### **Pre-training preparation:**

The training requires that your computer be ready to interact with the controllers. As such, you will receive a procedure to follow to install the software and register on the Distech Controls website before the training session.

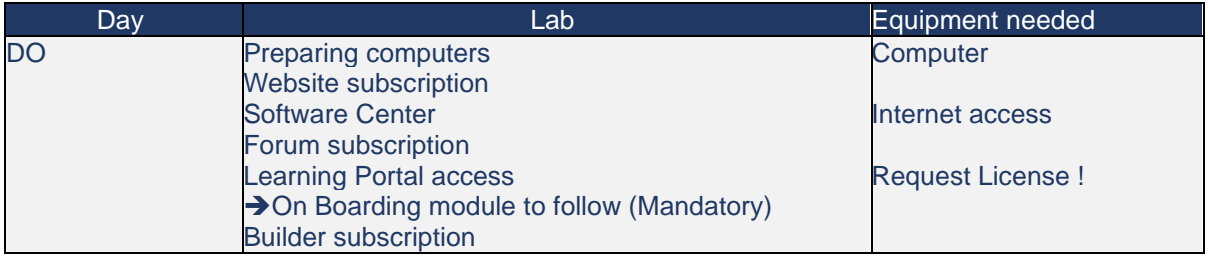

# **Course Outline:**

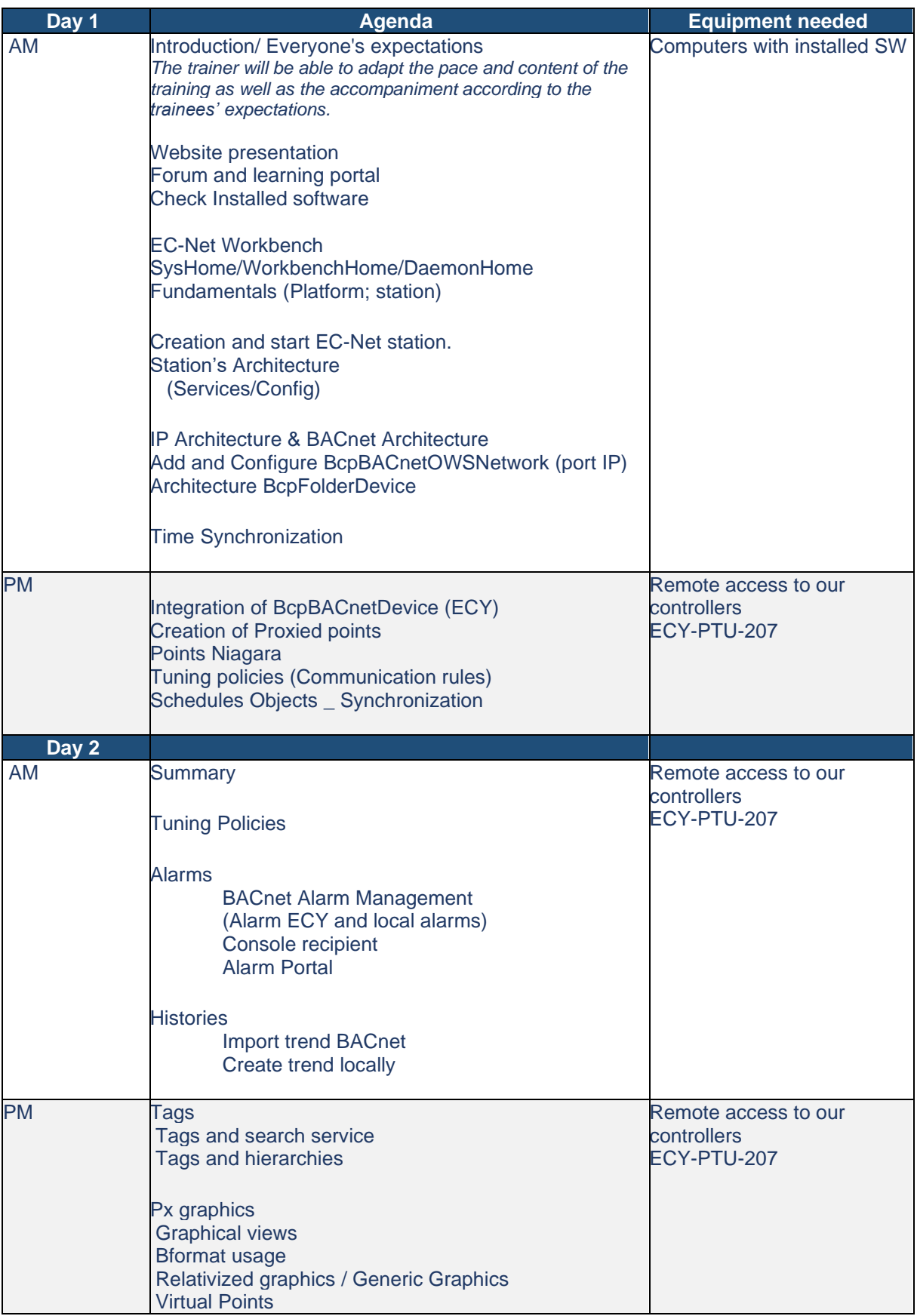

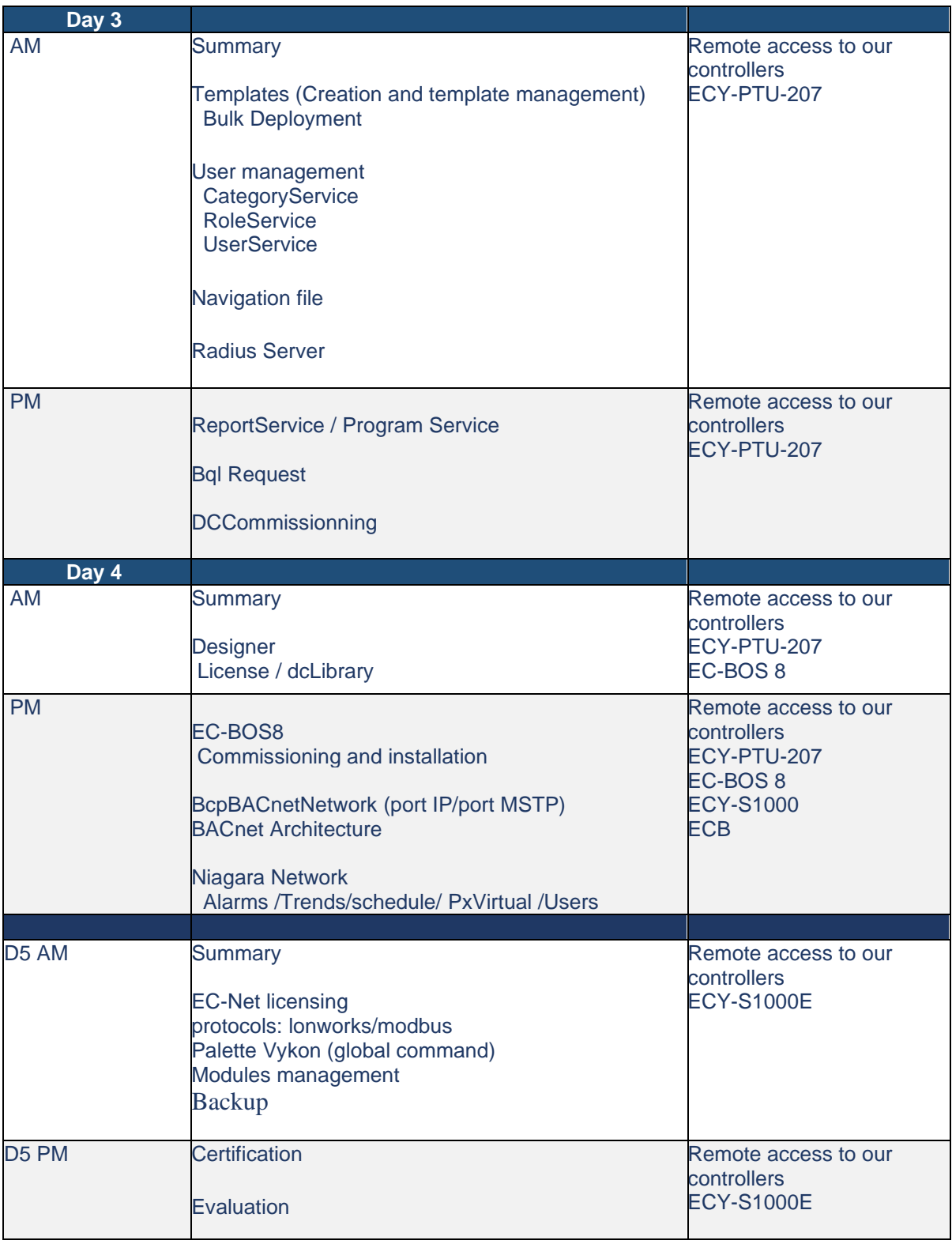

This approximates what the week will look like.

If you feel like there is something you want to make sure we mention on the course, then discuss this with the trainer to see if it is something we can add to this to make sure you gain what you expect from the training.

After you have answered both tests and filled out the evaluation form, then you should receive an email in one of the followings weeks with a certificate of the training completed.

#### **TR-6611 Designer Advanced, dcLibrary & Dashboard**

The training TR-6611 Course (Virtual or inPresence) will be presented by one of our trainers.

This training will allow the trainer to present our products, solutions, controllers, software tools and applications via an interactive online environment.

Expect to dedicate this course towards learning and interacting live with our solutions with other students.

Upon completion of training, the trainee will be able to:

- Prepare a gfx code for graphical creation Designer
- Create a graphical interface based on the dcLibrary model
- Understand the notion of Layout, Position & size
- Create your own library and widgets
- Relativize widgets
- Navigate between graphic pages
- Create a template
- Manage backups
- Set Dashboards

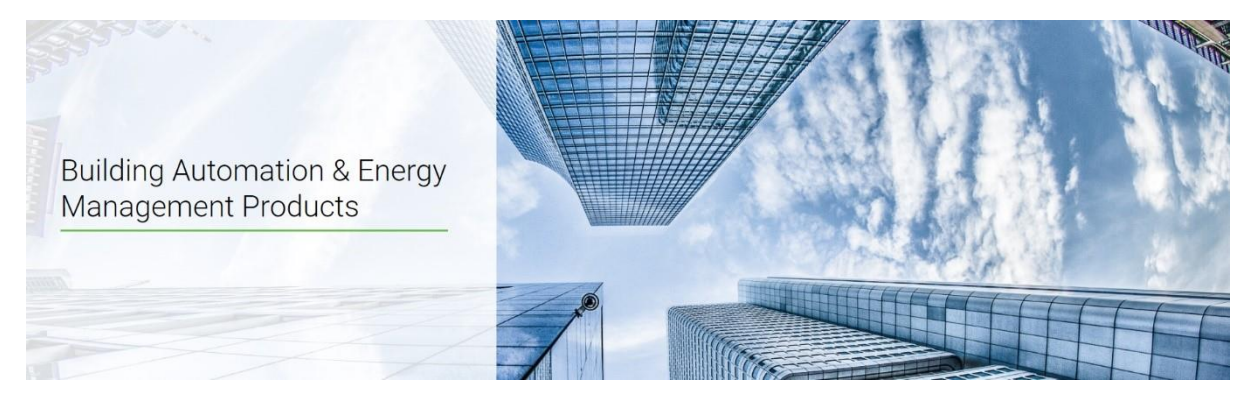

*Example day - (European Standard time)*

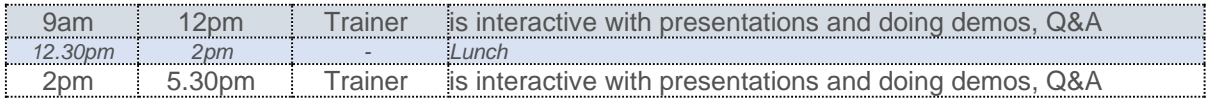

The trainer will present and perform online demonstrations and will offer to perform the exercises with his assistance.

Each half-day will be punctuated by alternating presentations by the trainer and the completion of the exercises. The trainer remains available to answer questions during the exercises.

The trainer will systematically ask each participant if the concepts covered are understood and if they are in line with the trainees' expectations.

The exercises will be carried out on the trainees' computers in interaction with the controllers provided

# **Technical requirements:**

#### **Hardware:**

**Desktops** 

If remote session : Laptops & 2 screens + internet are required

#### **All sessions (Virtual or Remote)**

#### **Software privileges:**

Desktop, Laptop and Notebook admin privileges are required. Ability to disable Anti-Virus's, firewalls, etc. Ability to download into your registry settings such as EC-Net. Technical support can assist.

#### **Browser:**

Chrome is recommended. Be sure to install the latest version of Chrome as your preferred browser. If you are installing Chrome for the first time, the latest will be installed. It is recommended to use a screen with a minimal resolution 1920\*1080

#### **Remote session**

**Internet Speed:** *Download speed of 10Mbps* A reliable internet connection is 10Mbps or greater. To test your Mbps kindly go to[: https://fast.com/](https://fast.com/) and repeat this test 5 times it should average 10mbps. Note that a wired connection will yield better results.

#### **Equipment:**

Built in Microphone or external microphone Dual Monitors or use your TV as a 2<sup>nd</sup> monitor (one to see the LIVE instructor and another for hands on with solutions). Camera if you would like to share your video (recommended)

## **Pre-training preparation:**

The training requires that your computer be ready to interact with the controllers. As such, you will receive a procedure to follow to install the software and register on the Distech Controls website before the training session.

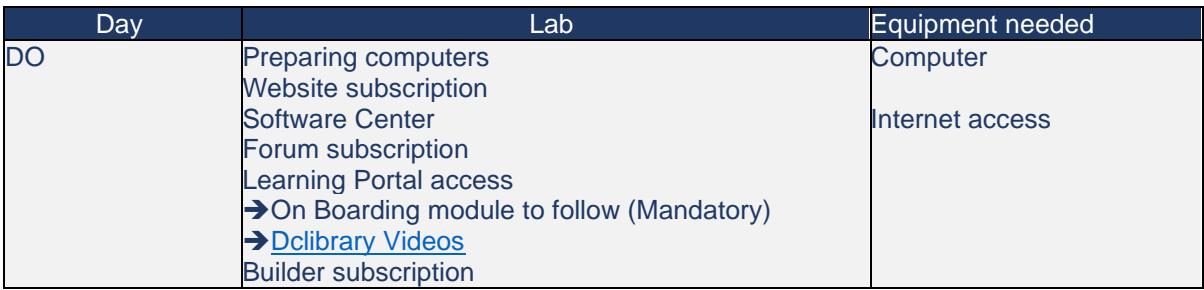

# **Course Outline:**

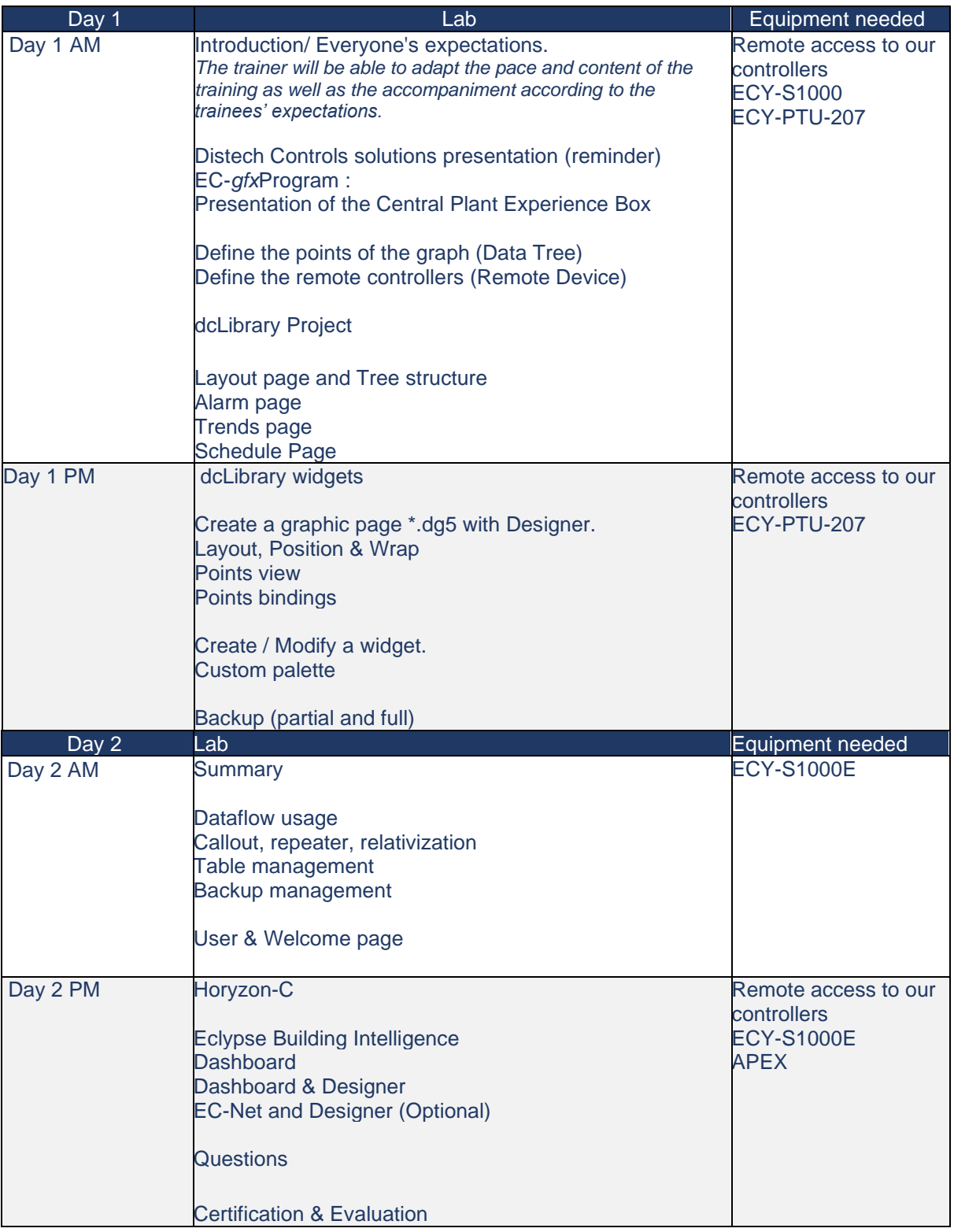

This approximates what the week will look like.

If you feel like there is something you want to make sure we mention on the course, then discuss this with the trainer to see if it is something we can add to this to make sure you gain what you expect from the training.

After you have answered both tests and filled out the evaluation form, then you should receive an email in one of the followings weeks with a certificate of the training completed.